# **eole-mysql - Tâche #17089**

Scénario # 14459 (Terminé (Sprint)): Évolutions pour pouvoir avoir eole-mysql fonctionnel sur un eolebase

## **Ouverture du port 3306 par gen\_config**

14/09/2016 13:56 - Arnaud FORNEROT

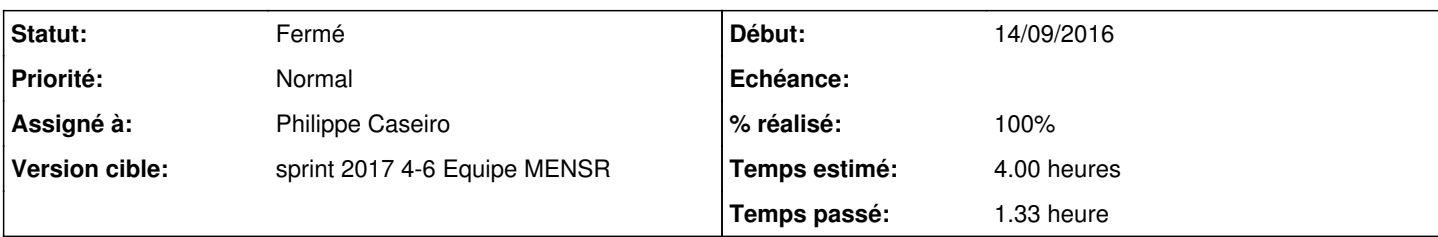

## **Description**

Dans l'optique d'un serveur eole-base+eole-mysql qui hébergerait les bases d'une eole-base+eole-web.

Il est nécessaire d'ouvrir le port 3306.

Pour ceci deux solutions soit désactiver le firewall, soit construire un dico local afin de construire la régle firewall qui permettrait que le port soit ouvert.

Serait-il possible que le gen\_config via option oui/non puisse ouvrir ce port ?

```
le dico pour ouvrir le port
```

```
<?xml version="1.0" encoding="utf-8"?>
<creole>
        <files>
                  <service_access service='mysqld'>
                           <port>3306</port>
                           <tcpwrapper>mysqld</tcpwrapper>
                  </service_access>
         </files>
         <variables/> <constraints/> <help/>
</creole>
```
## **Révisions associées**

#### **Révision a2d02b00 - 31/01/2017 11:20 - Philippe Caseiro**

Ajout de la variable mysql\_open\_firewall

Cette variable permet d'ouvrir l'accès au port 3306 depuis l'extérieur.

ref #17089 @1h20

#### **Historique**

#### **#1 - 14/09/2016 14:06 - Emmanuel GARETTE**

Il faut faire un services accesss list (oui je sais il faut 3 s c'est pas terrible ...) et faire un disabled if in comme pour le reste des balises "files".

Par contre je doute que ouvrir mysql aux 4 vents soient une bonne pratique. Il faudrait faire un service restriction sur une liste d'IP spécifié par l'utilisateur.

#### **#2 - 15/09/2016 12:04 - Joël Cuissinat**

*- Tracker changé de Demande à Tâche*

#### *- Temps estimé mis à 4.00 h*

- *Tâche parente mis à #14459*
- *Restant à faire (heures) mis à 4.0*

### **#3 - 31/01/2017 10:30 - Philippe Caseiro**

*- Assigné à mis à Philippe Caseiro*

## **#4 - 01/02/2017 09:35 - Scrum Master**

*- Statut changé de Nouveau à En cours*

#### **#5 - 01/02/2017 09:35 - Scrum Master**

*- Statut changé de En cours à Résolu*

## **#6 - 02/02/2017 09:36 - Scrum Master**

- *Statut changé de Résolu à Fermé*
- *Restant à faire (heures) changé de 4.0 à 0.0*

## **#7 - 02/02/2017 09:36 - Scrum Master**

*- Statut changé de Fermé à Résolu*

## **#8 - 02/02/2017 15:59 - Joël Cuissinat**

- *Statut changé de Résolu à Fermé*
- *% réalisé changé de 0 à 100*